# TruCluster Server

Hardware Configuration

Part Number: AA-RHGWB-TE

**April 2000**

Product Version: TruCluster Server Version 5.0A

**Operating System and Version:** Tru64 UNIX Version 5.0A

This manual describes how to configure the hardware for a TruCluster Server environment. TruCluster Server Version 5.0A runs on the Tru64™ UNIX® operating system.

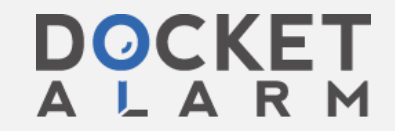

Find authenticated court documents without watermarks at **docketalarm.com.** 

© 2000 Compaq Computer Corporation

**DOCKET** 

COMPAQ and the Compaq logo Registered in U.S. Patent and Trademark Office. TruCluster and Tru64 are trademarks of Compaq Information Technologies Group, L.P.

Microsoft and Windows are trademarks of Microsoft Corporation. UNIX and The Open Group are trademarks of The Open Group. All other product names mentioned herein may be trademarks or registered trademarks of their respective companies.

Confidential computer software. Valid license from Compaq required for possession, use, or copying. Consistent with FAR 12.211 and 12.212, Commercial Computer Software, Computer Software Documentation, and Technical Data for Commercial Items are licensed to the U.S. Government under vendor's standard commercial license.

Compaq shall not be liable for technical or editorial errors or omissions contained herein. The information in this publication is subject to change without notice and is provided "as is" without warranty of any kind. The entire risk arising out of the use of this information remains with recipient. In no event shall Compaq be liable for any direct, consequential, incidental, special, punitive, or other damages whatsoever (including without limitation, damages for loss of business profits, business interruption or loss of business information), even if Compaq has been advised of the possibility of such damages. The foregoing shall apply regardless of the negligence or other fault of either party and regardless of whether such liability sounds in contract, negligence, tort, or any other theory of legal liability, and notwithstanding any failure of essential purpose of any limited remedy.

The limited warranties for Compaq products are exclusively set forth in the documentation accompanying such products. Nothing herein should be construed as constituting a further or additional warranty.

# **Contents**

### **About This Manual**

### **1 Introduction**

**DOCK** 

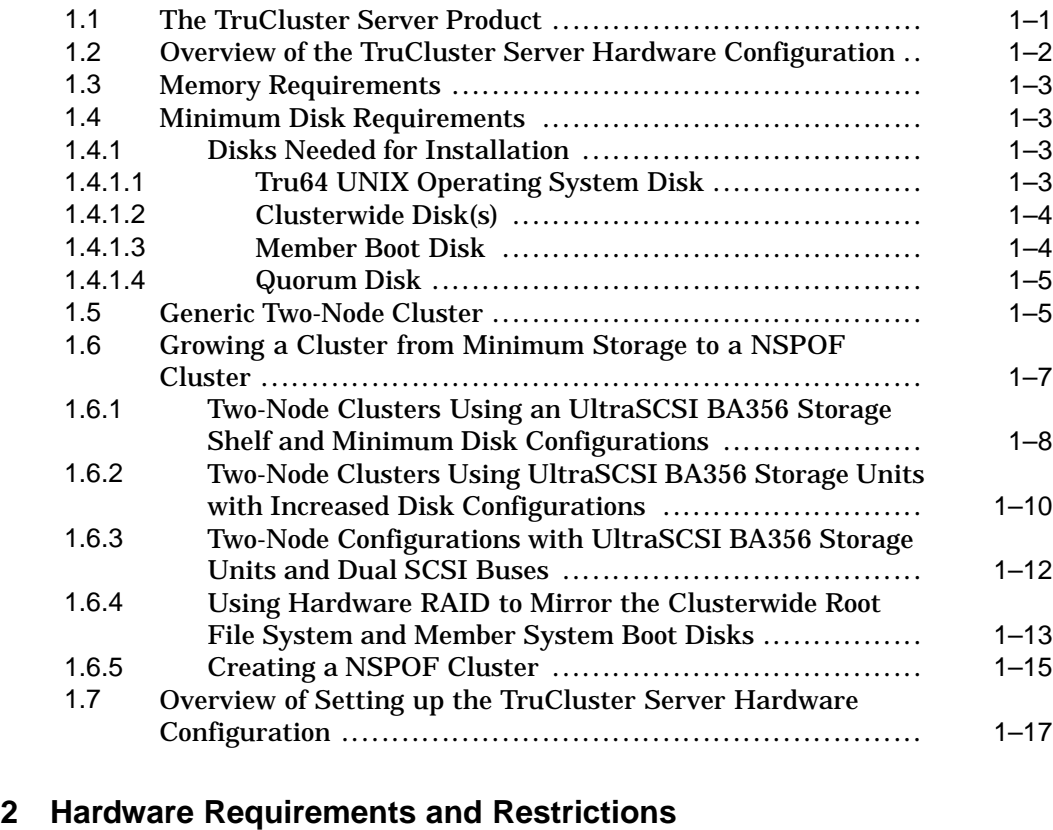

#### 2.1 TruCluster Server Member System Requirements .............. 2–1 2.2 Memory Channel Restrictions ...................................... 2–1 2.3 Fibre Channel Requirements and Restrictions .................. 2–3 2.4 SCSI Bus Adapter Restrictions ..................................... 2–6 2.4.1 KZPSA-BB SCSI Adapter Restrictions ....................... 2–6 2.4.2 KZPBA-CB SCSI Bus Adapter Restrictions ................. 2–6 2.5 Disk Device Restrictions ............................................. 2–7

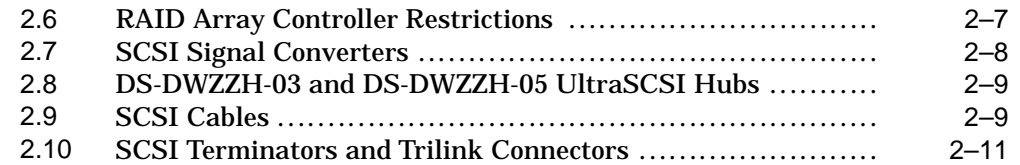

### **3 Shared SCSI Bus Requirements and Configurations Using UltraSCSI Hardware**

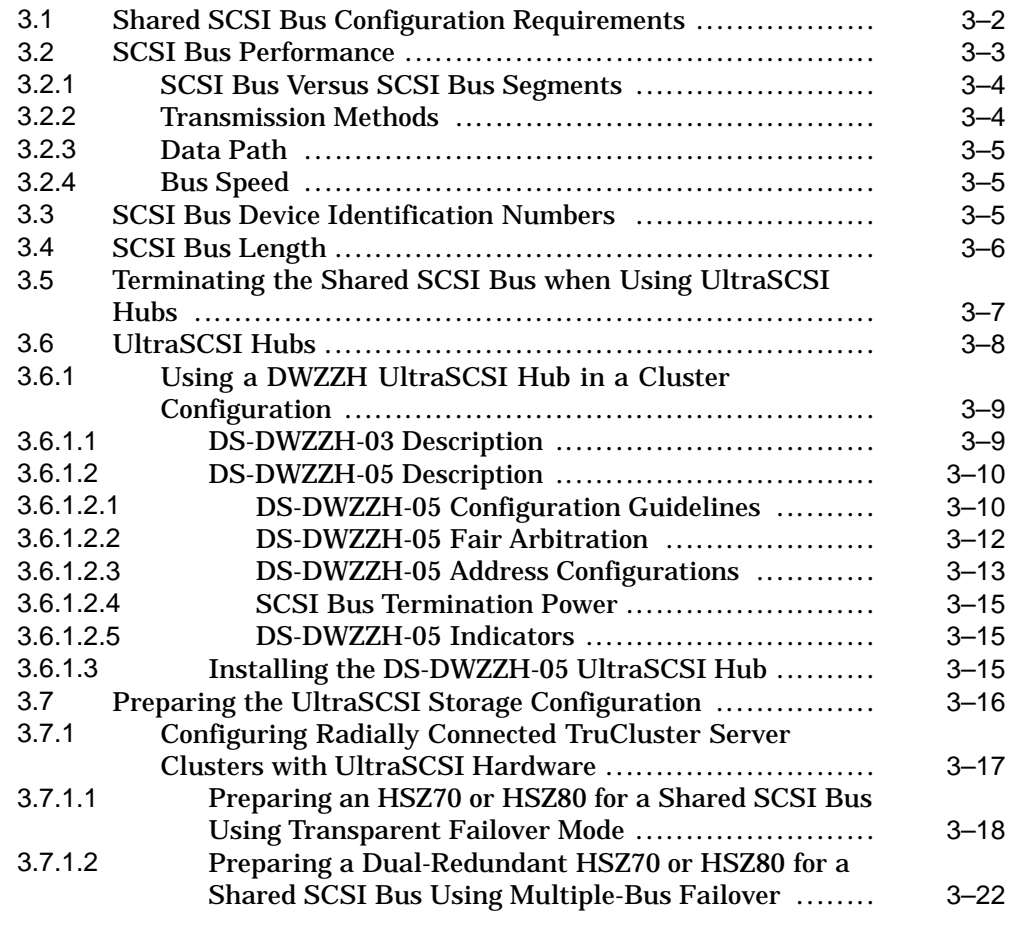

### **4 TruCluster Server System Configuration Using UltraSCSI Hardware**

iv A

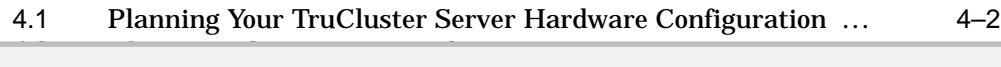

Find authenticated court documents without watermarks at **docketalarm.com.** 

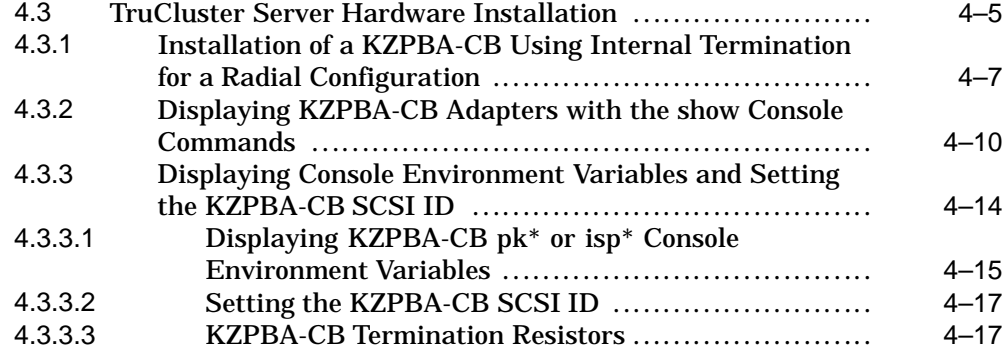

## **5 Setting Up the Memory Channel Cluster Interconnect**

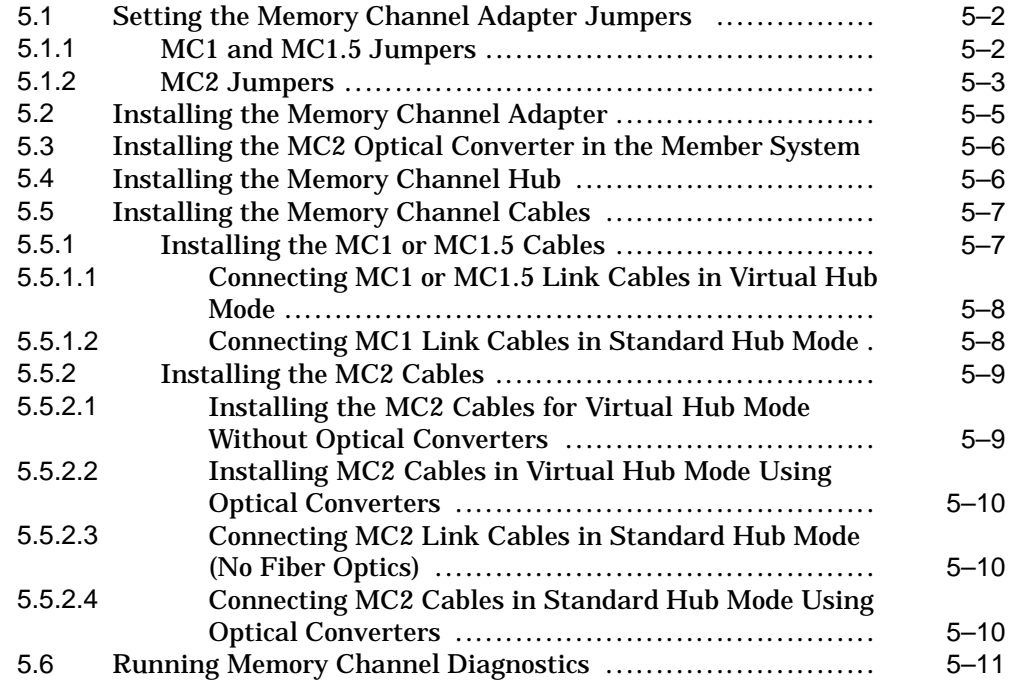

## **6 Using Fibre Channel Storage**

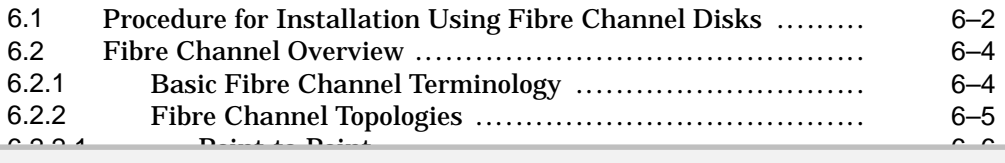

arks at doc Find authenticated court documents without watermarks at **docketalarm.com.** 

# **DOCKET**

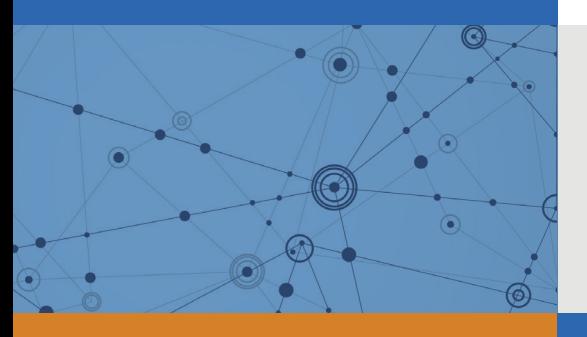

# Explore Litigation Insights

Docket Alarm provides insights to develop a more informed litigation strategy and the peace of mind of knowing you're on top of things.

# **Real-Time Litigation Alerts**

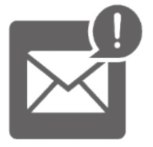

Keep your litigation team up-to-date with **real-time alerts** and advanced team management tools built for the enterprise, all while greatly reducing PACER spend.

Our comprehensive service means we can handle Federal, State, and Administrative courts across the country.

# **Advanced Docket Research**

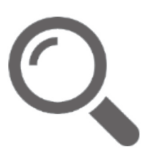

With over 230 million records, Docket Alarm's cloud-native docket research platform finds what other services can't. Coverage includes Federal, State, plus PTAB, TTAB, ITC and NLRB decisions, all in one place.

Identify arguments that have been successful in the past with full text, pinpoint searching. Link to case law cited within any court document via Fastcase.

# **Analytics At Your Fingertips**

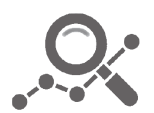

Learn what happened the last time a particular judge, opposing counsel or company faced cases similar to yours.

Advanced out-of-the-box PTAB and TTAB analytics are always at your fingertips.

# **API**

Docket Alarm offers a powerful API (application programming interface) to developers that want to integrate case filings into their apps.

### **LAW FIRMS**

Build custom dashboards for your attorneys and clients with live data direct from the court.

Automate many repetitive legal tasks like conflict checks, document management, and marketing.

### **FINANCIAL INSTITUTIONS**

Litigation and bankruptcy checks for companies and debtors.

### **E-DISCOVERY AND LEGAL VENDORS**

Sync your system to PACER to automate legal marketing.

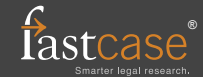